#### Архитектура и инструменты избранных случаев интеграций по данным (часть 1)

Владимир Красильщик JUG Ru Group

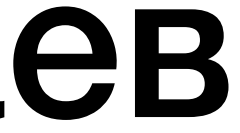

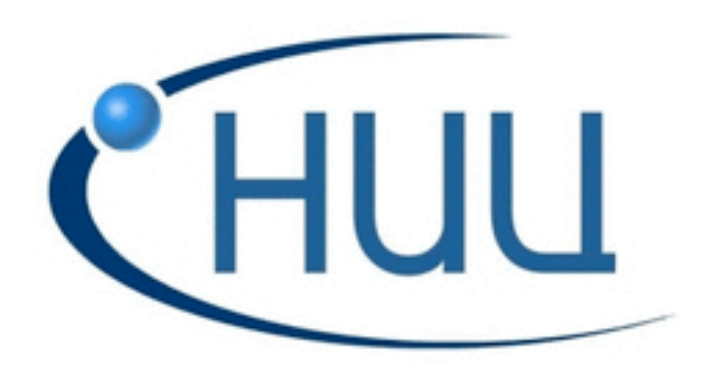

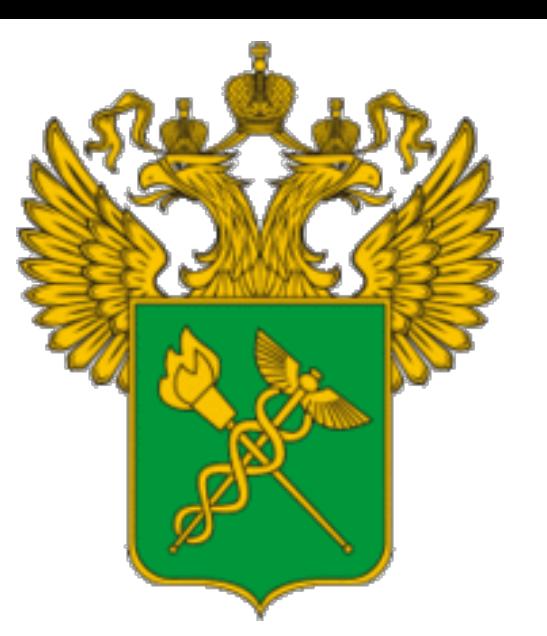

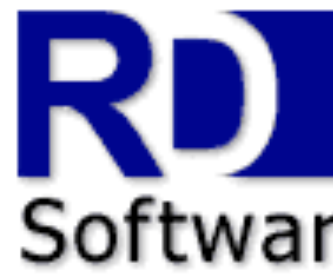

#### DAIMLERCHRYSLER

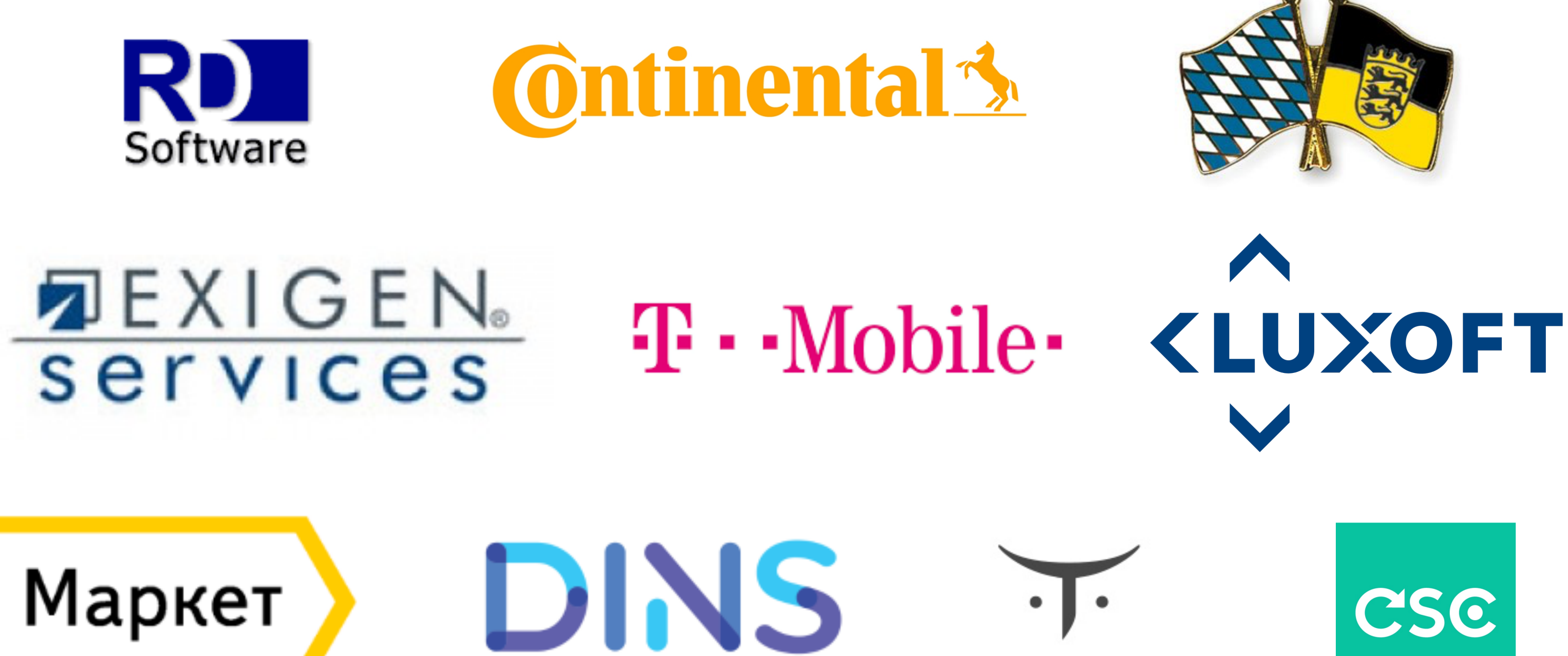

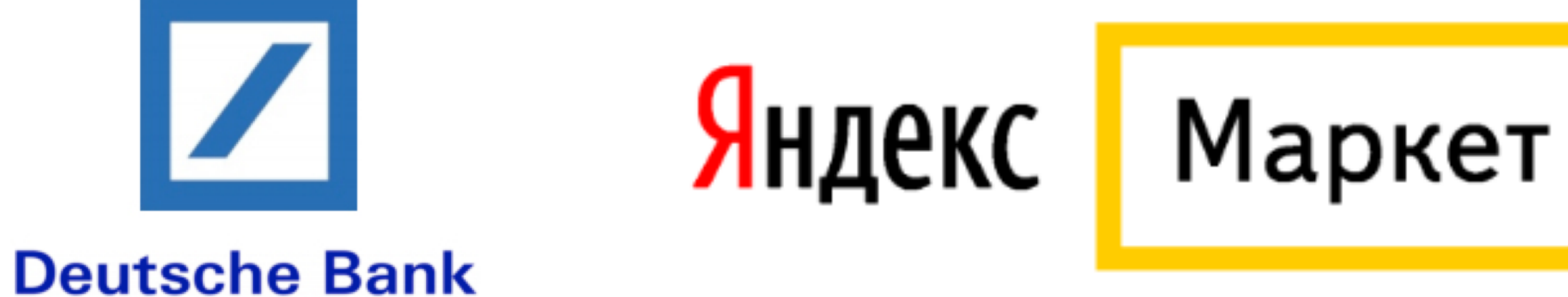

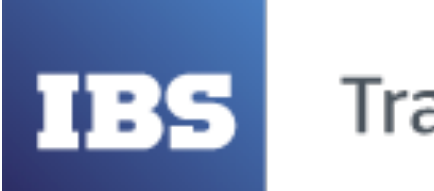

**Training Center** 

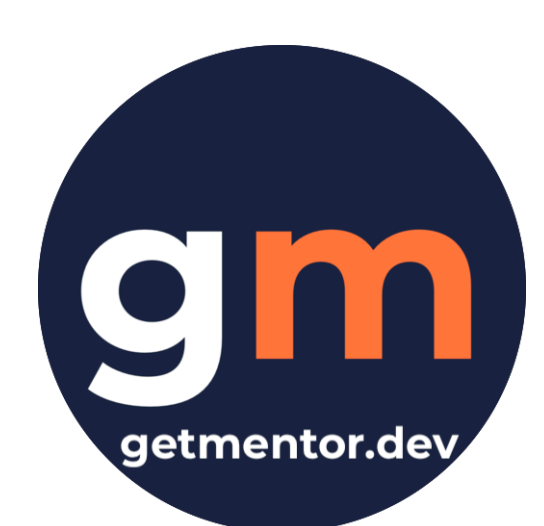

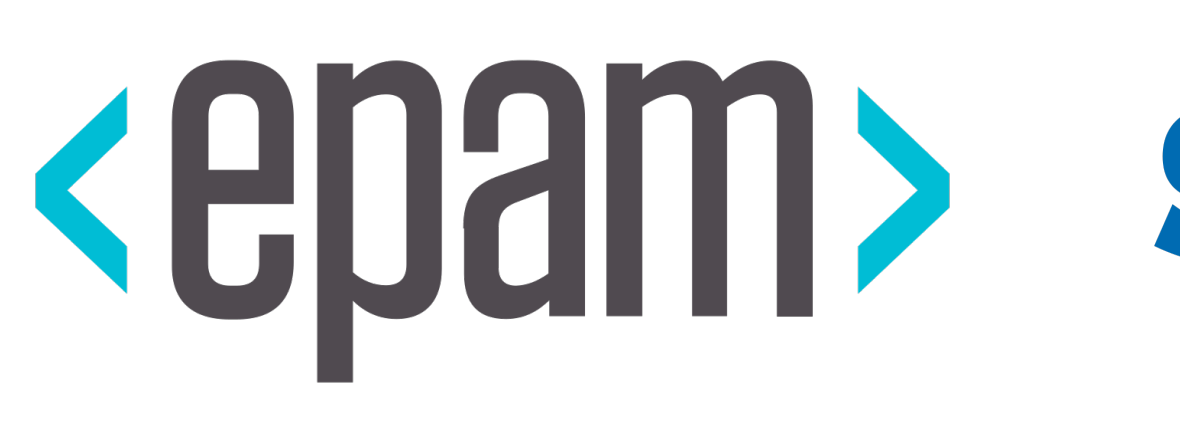

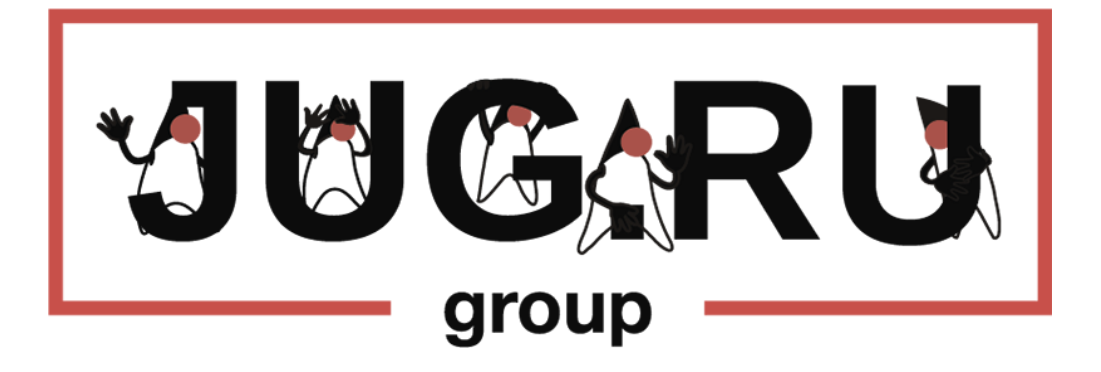

#### SANDO ZA Novartis

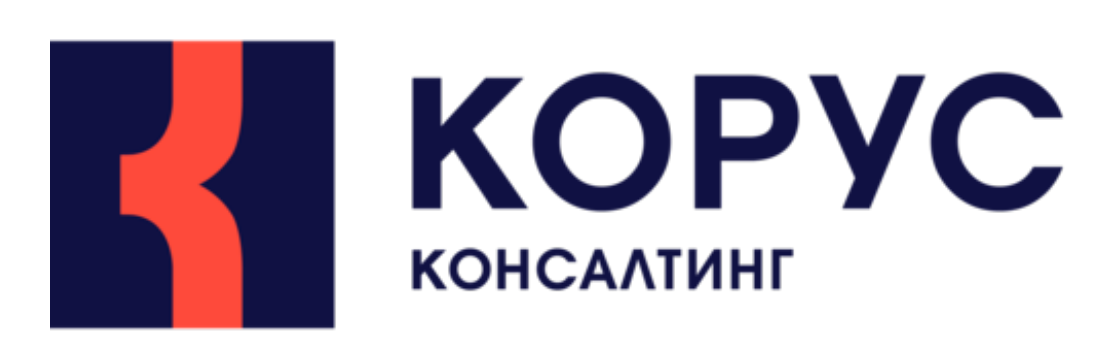

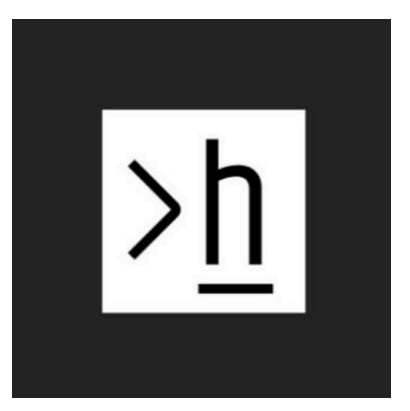

 $\cdot \cdot$ 

 $\cdots$ 

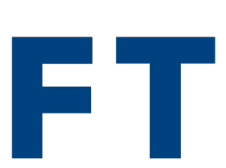

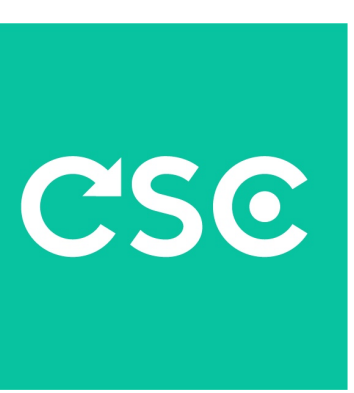

#### Правило успеха 15/85

#### 15% hard skills 85% soft skills

#### Правило успеха 15/85

# 15% разработка компонента

85% межкомпонентное взаимодействие

### Что будет в докладе

• **Интеграция по данным** - один из видов межкомпонентного взаимодействия

- 
- Разбор реальных кейзов интеграции по данным
- Протоколы <sup>и</sup> инструменты для интеграций по данным
- Диаграммы кейзов, sql и java код

### Чего не будет в докладе

- Детальное погружение <sup>в</sup> инструменты
- Демо <sup>и</sup> лайвкодинг

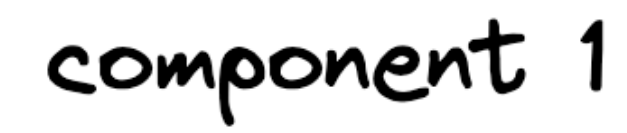

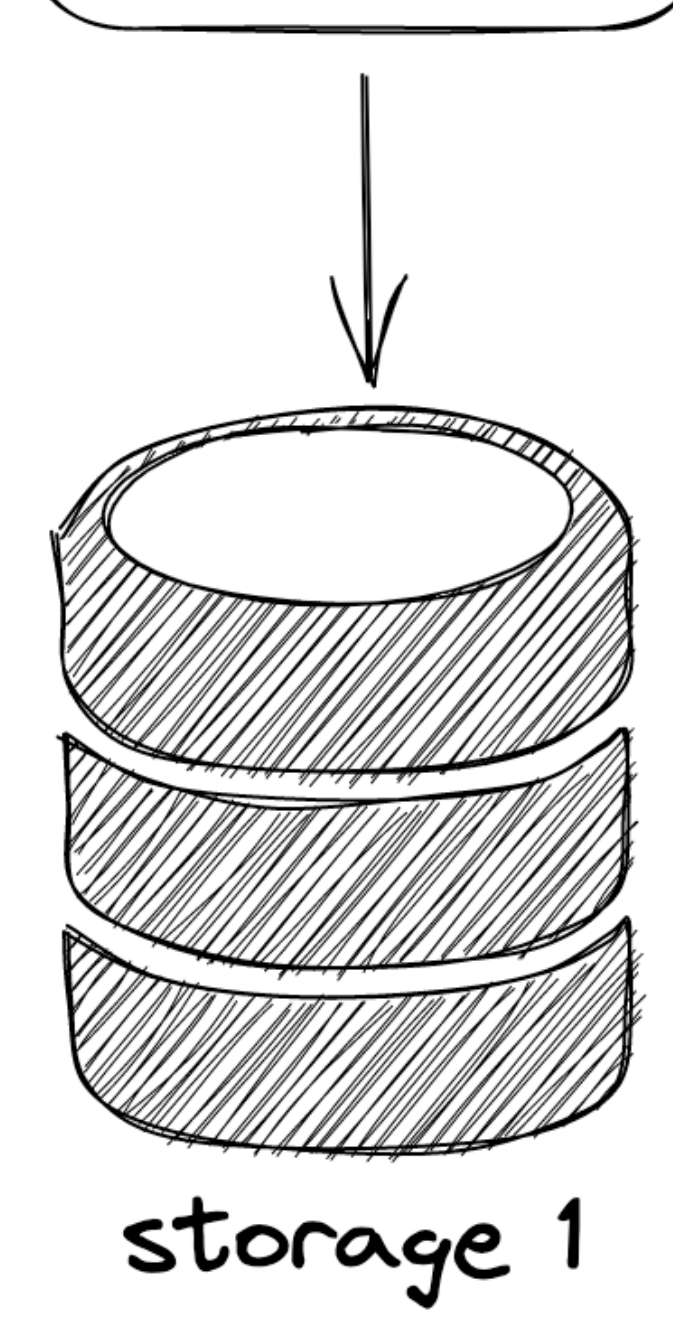

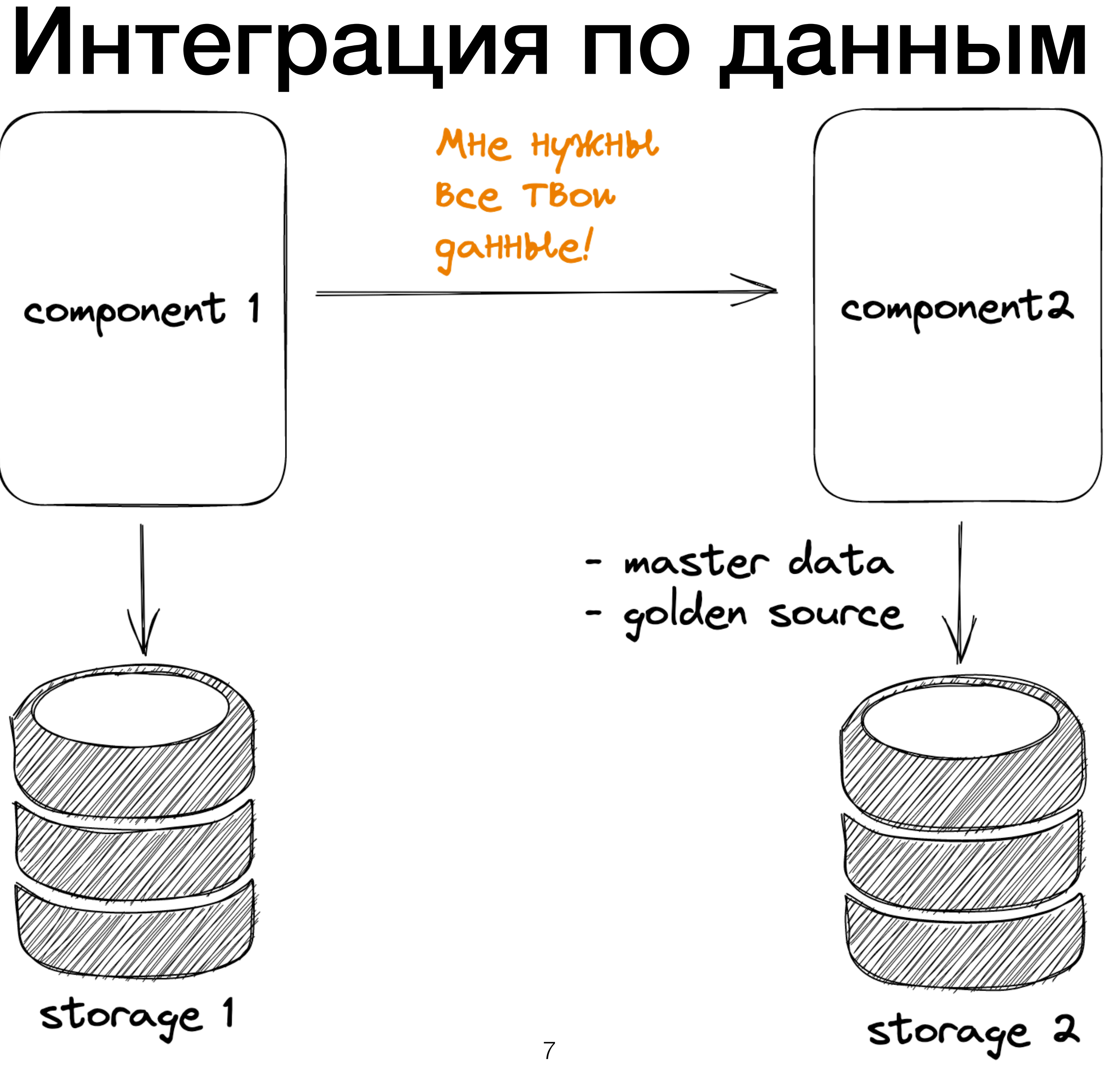

#### Интеграция по данным: примеры

- 1. Мне нужны все билеты купленные Васей Пупкиным через билетного агента до даты Х (это не интеграция по данным)
- 2. Мне нужны все билеты проданные когда-либо через билетного агента А с максимальным временем актуализации состояния 1 час (это интеграция по данным)
- 3. Мне постоянно нужны все актуальные данные всех поставщиков товаров на торговой площадке В (это интеграция по данным)
- 4. Мне прямо сейчас нужны самые актуальные данные поставщика "Рога и Копыта" (это не интеграция по данным)

#### Интеграция по данным

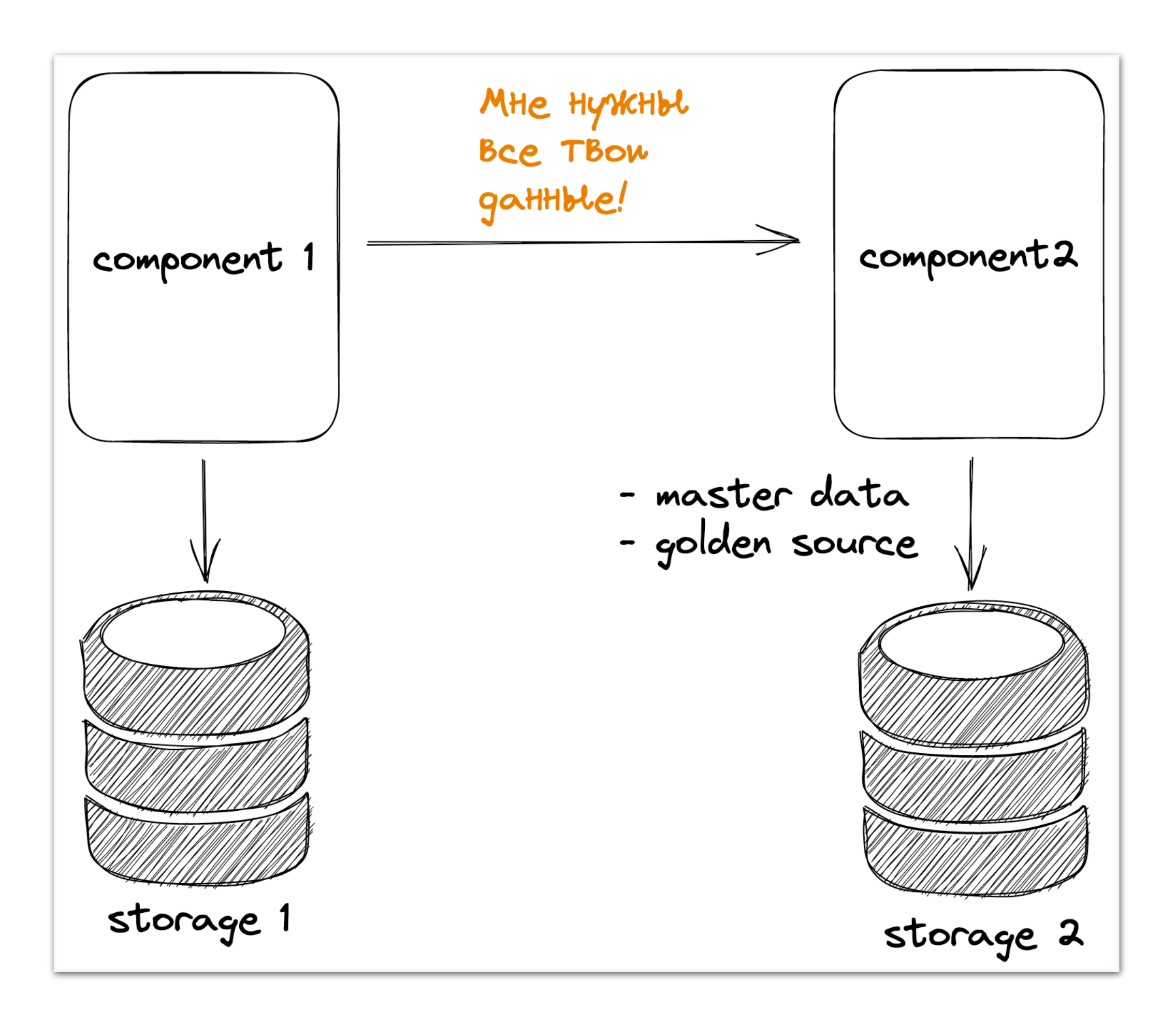

- Со стороны золотого источника: - выставить API для initial-load данных - выставить API для получения обновлений
- Со стороны потребителя данных:
	- уметь загрузить первичные данные
	- уметь подгружать обновления

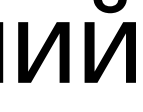

#### Данные: характер

• Условно статичные, вероятность изменения за сутки невысокая, например:

- контактная и платежная информация контрагентов
- номенклатура продуктового склада

VS

- Часто меняющиеся, например:
	- биржевые котировки
	- моментальная точная статистика мировых продажи электротехники

### Данные: объем

- Небольшие, сотни тысяч строк и менее, например:
	- паспортные данные учителей начальных школ
	-

**VS** 

- Большие, например:
	- клики, переходы по ссылкам рекламных кампаний
	- мировые продажи глобальной фармы

- каталог автомобильных комплектующих регионального производителя

## Матрица интеграций по данным (с)

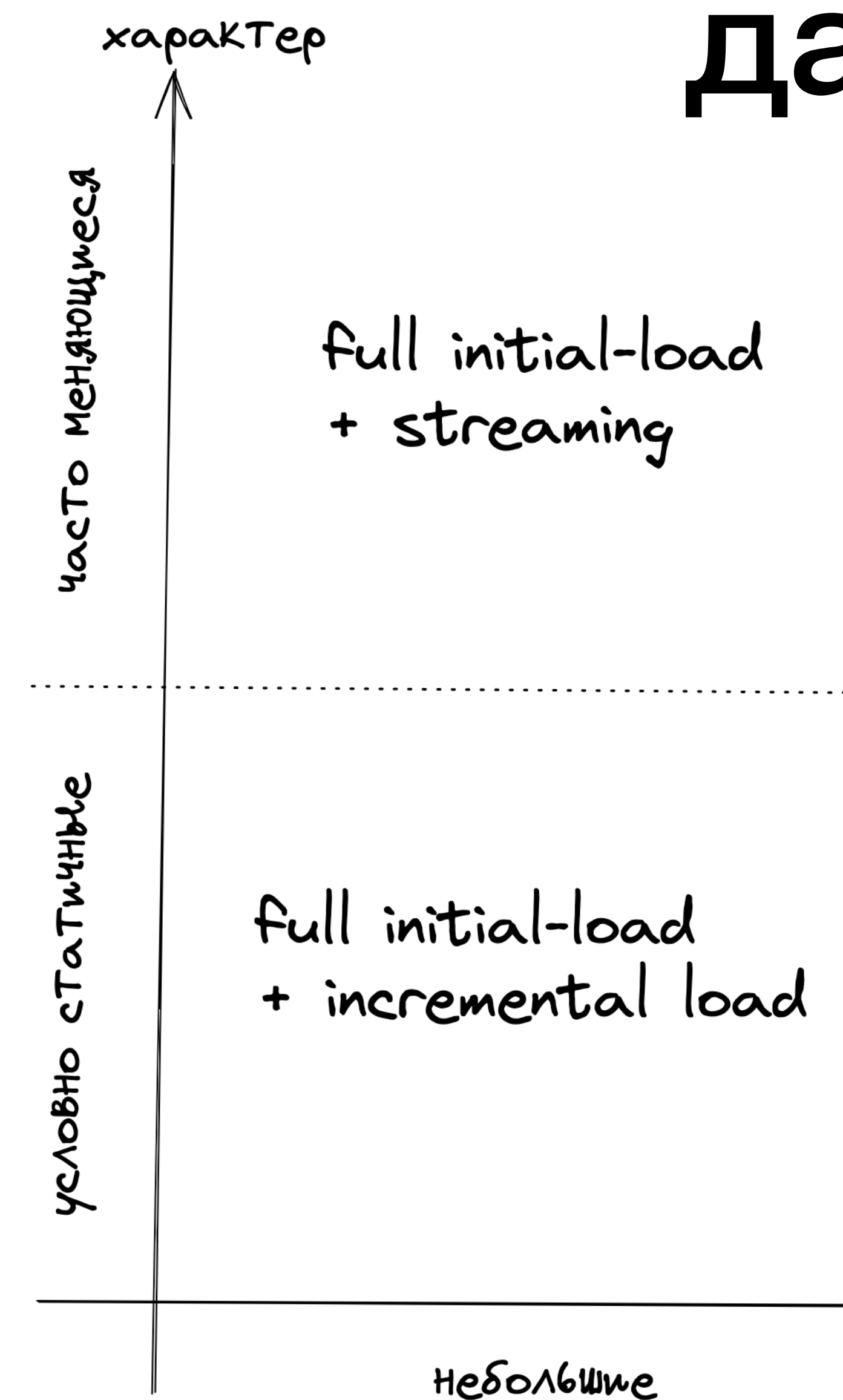

partial initial-load<br>+ streaming

partial initial-load<br>+ incremental load

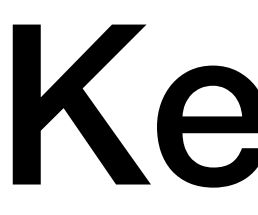

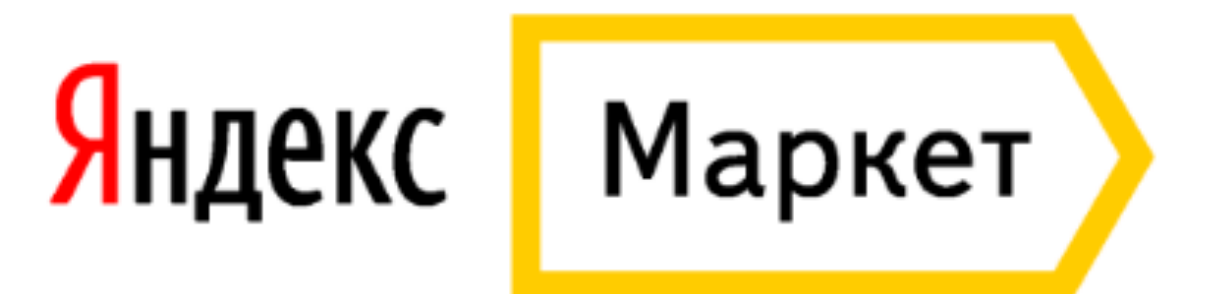

#### Кейз №1

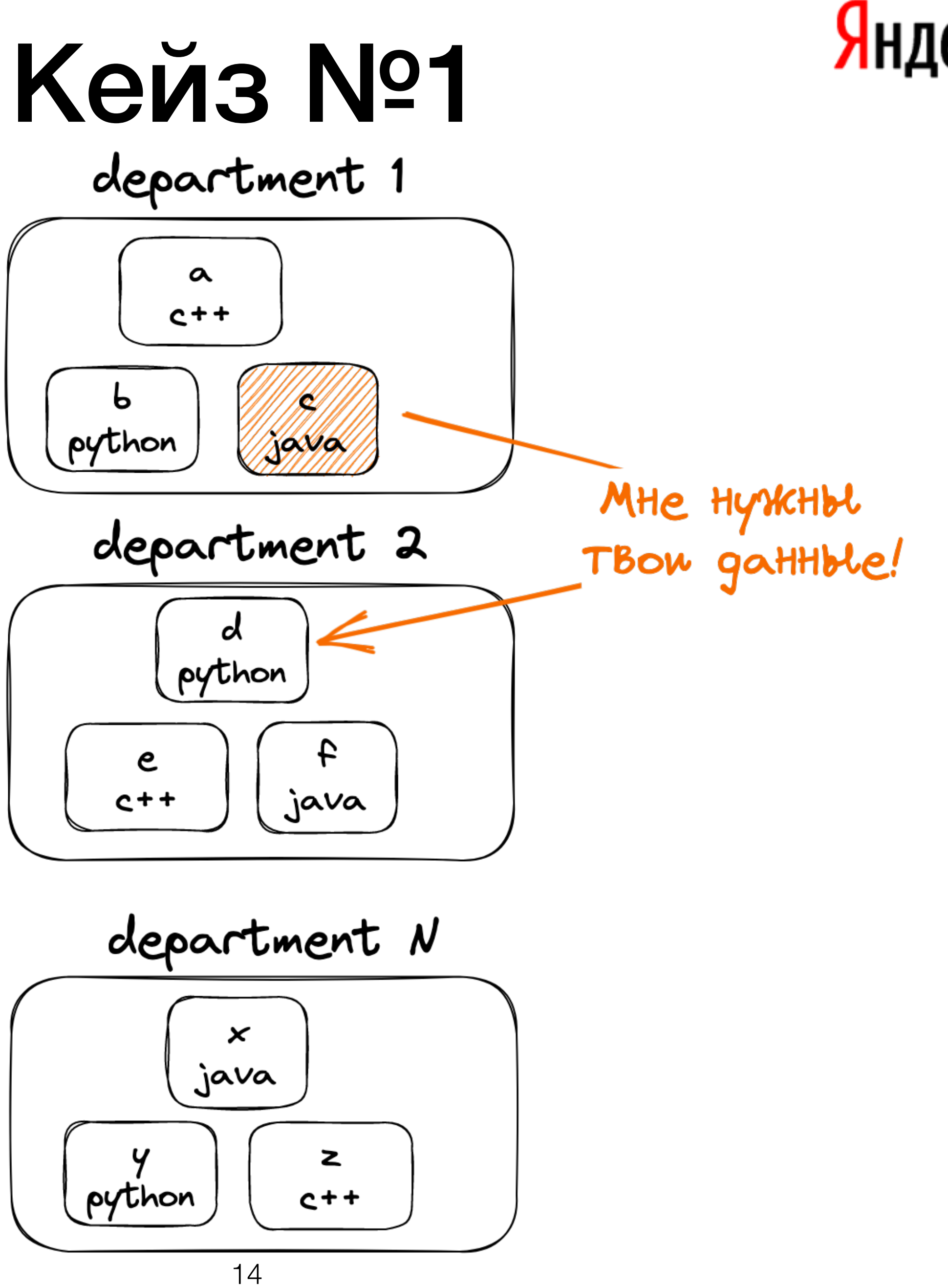

#### Яндекс Маркет

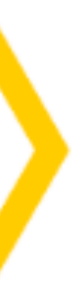

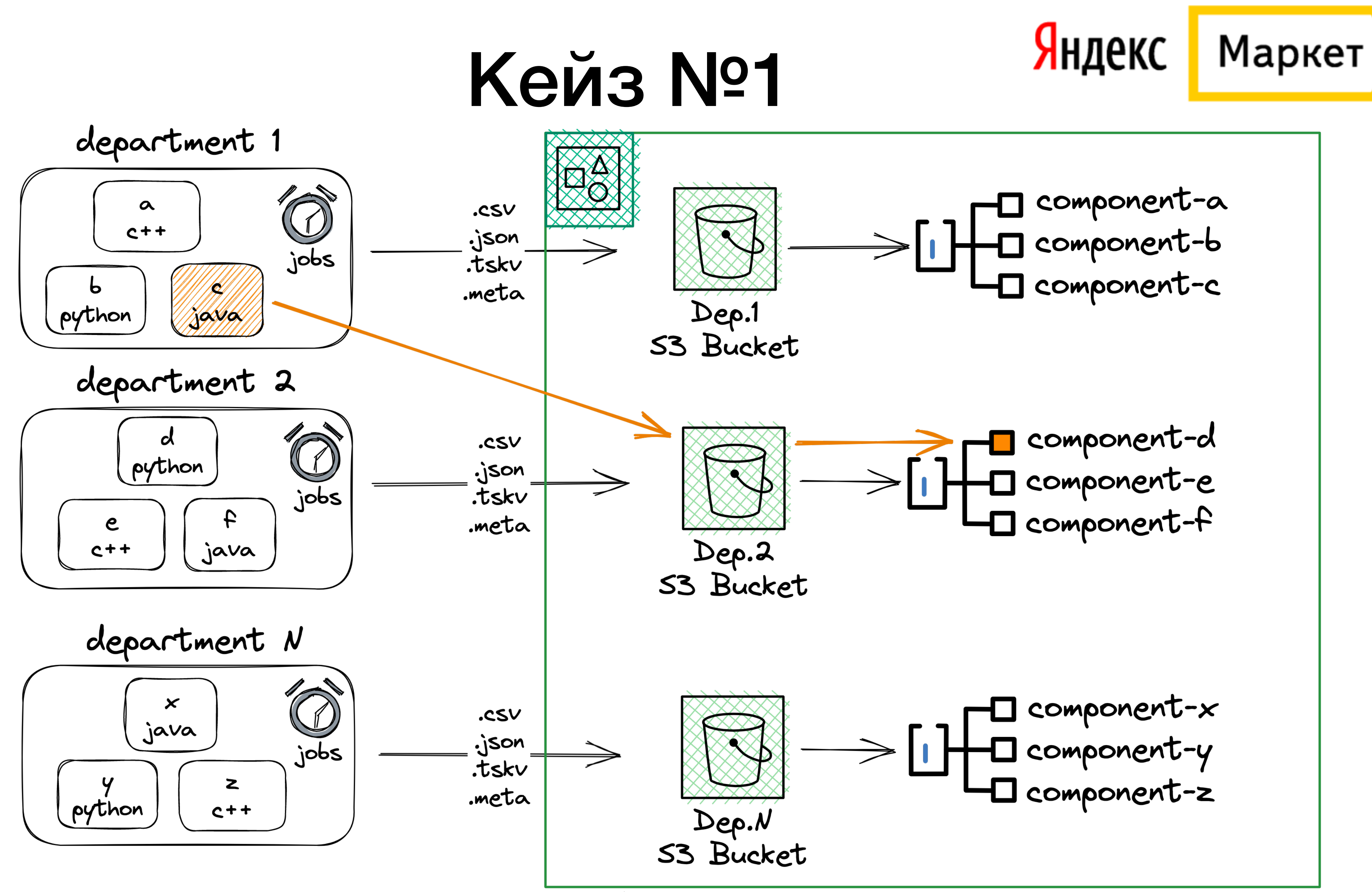

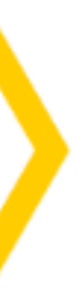

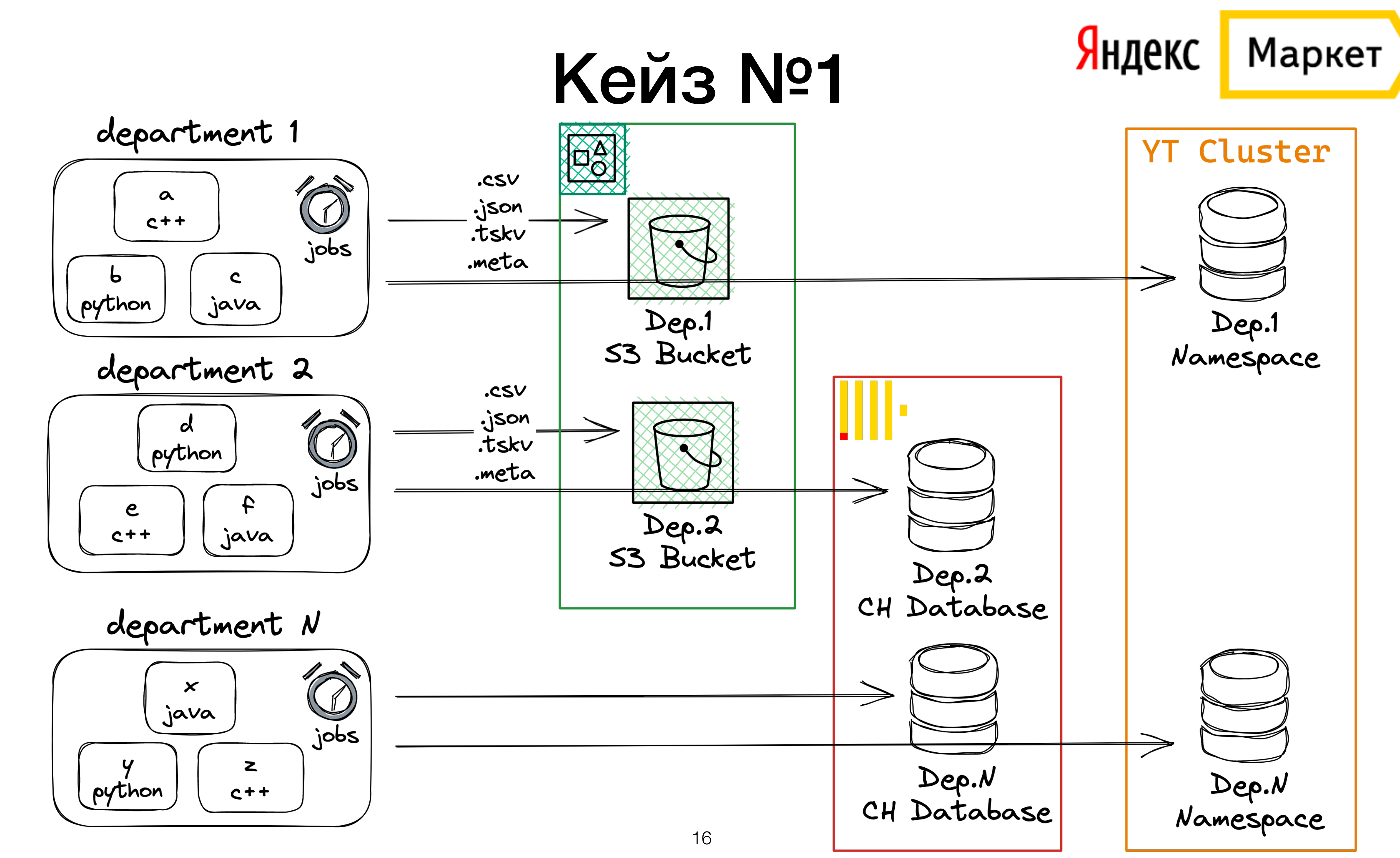

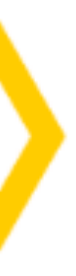

#### Почему бы просто не ходить за интеграционными данными в "золотой источник" по-требованию?

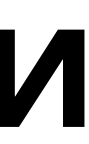

- 1. Интеграционные данные нужны нам в нашей базе для джойнов с нашими "родными" данными
- 2. Отказоустойчивость
- 3. Аудит изменений интеграционных данных

### Аудит изменений интеграционных данных

- <sup>в</sup> 98% кейзов нам просто нужны самые последние версии данных
- <sup>в</sup> 1% кейзов важно фиксировать критические изменения величины для разбора полетов и фиксов, например: - кто-то вставил html в поле CMS и теперь не собирается сайт конференции
- <sup>в</sup> 1% кейзов по бизнесу важно фиксировать все изменения величины во времени, например: - расчет стоимости покупки в кредит валютного опциона в рублях на момент подачи заявки по моментальным значениям кредитной ставки и валютной пары

### Аудит изменений интеграционных данных

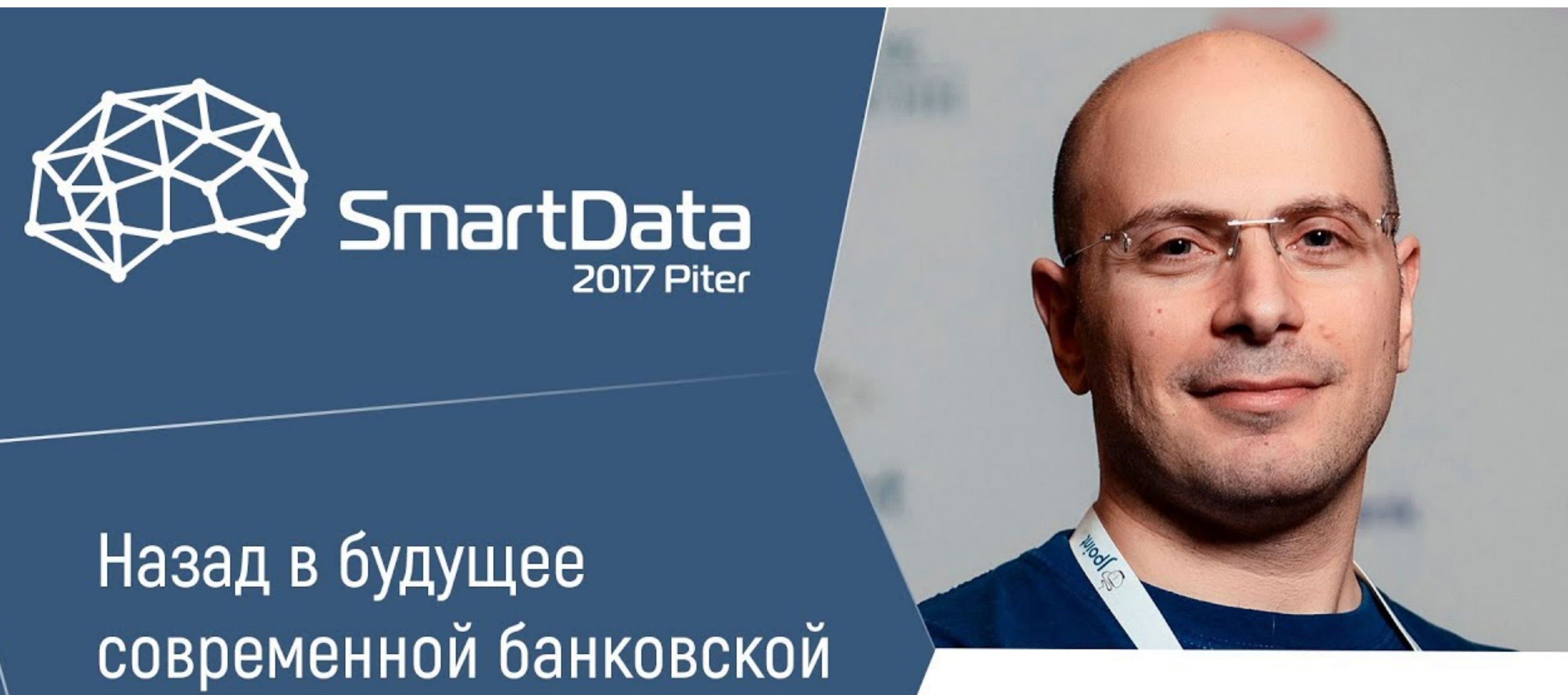

**СИСТЕМЫ** 

#### https://youtu.be/FkUqLZtIP1U

#### ВЛАДИМИР КРАСИЛЬЩИК ЯНДЕКС

### Аудит изменений интеграционных данных

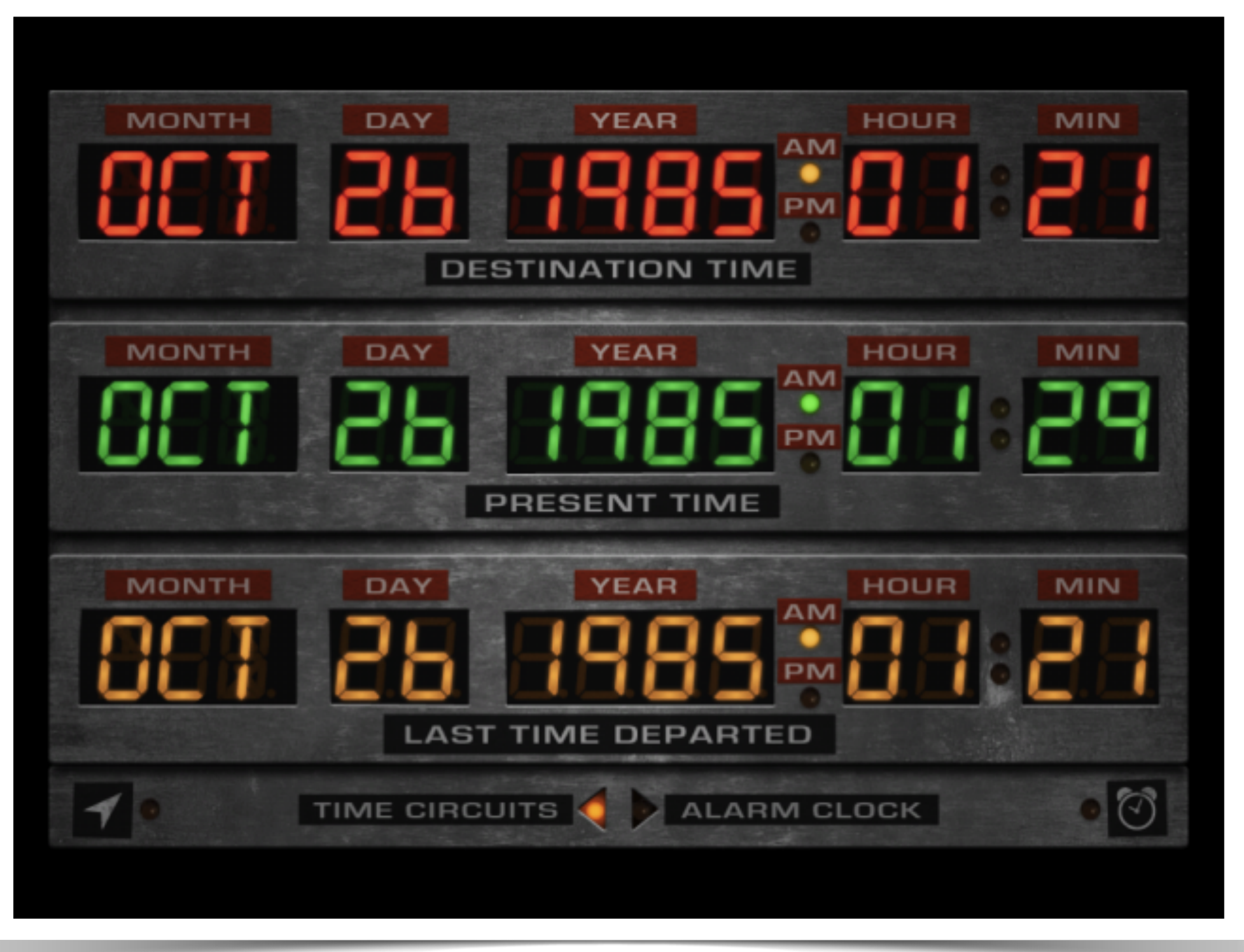

#### https://youtu.be/FkUqLZtIP1U

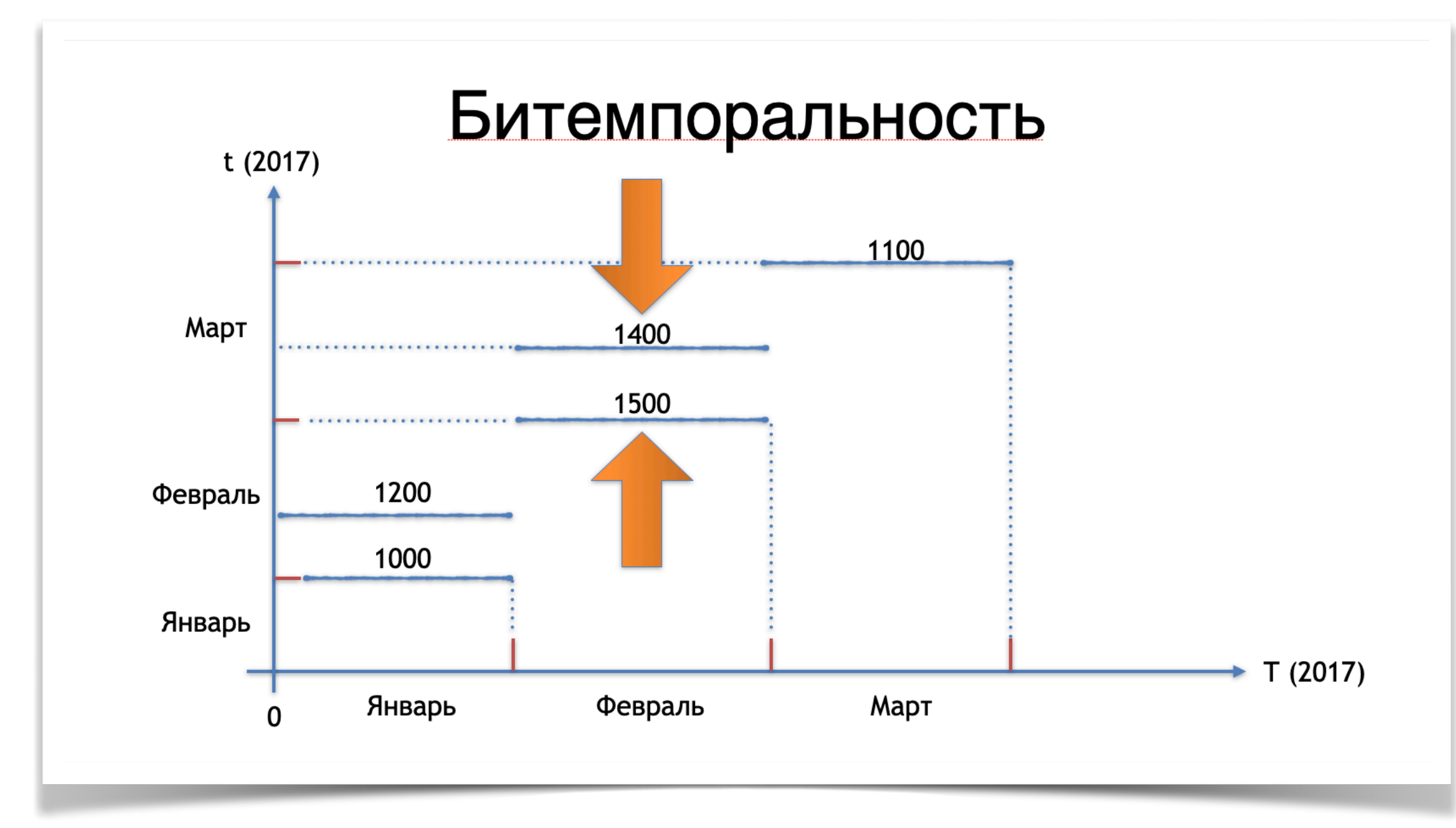

#### Назад в будущее современной банковской системы

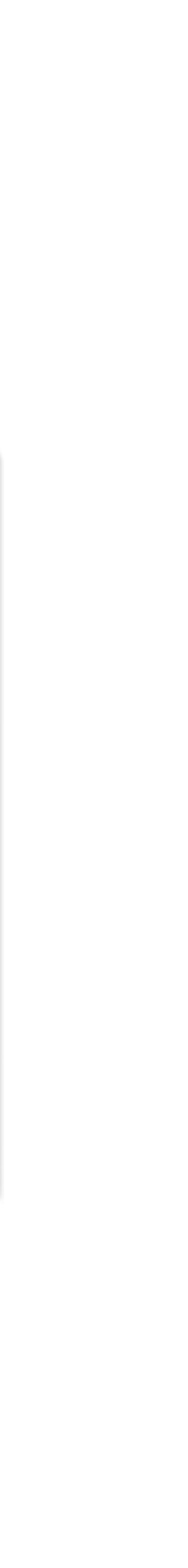

## Аудит изменений на уровне БД

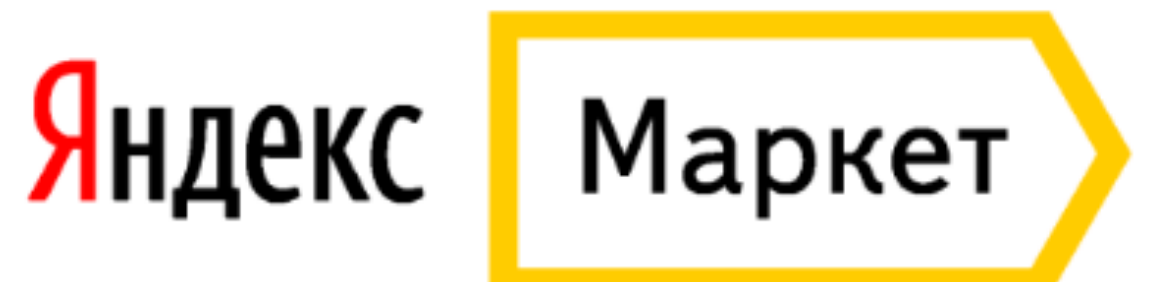

### Аудит изменений на уровне БД: основная таблица

create table lk\_user ( id bigint not null constraint pk\_user primary key, lang varchar(255), password\_hash varchar(255), status int2 not null default 0, comment varchar(255), created\_date timestamp not null default *now*(), created\_by varchar(255) not null, modified\_date timestamp not null default *now*(), modified\_by varchar(255) not null

);

- 
- 
- 
- 
- 

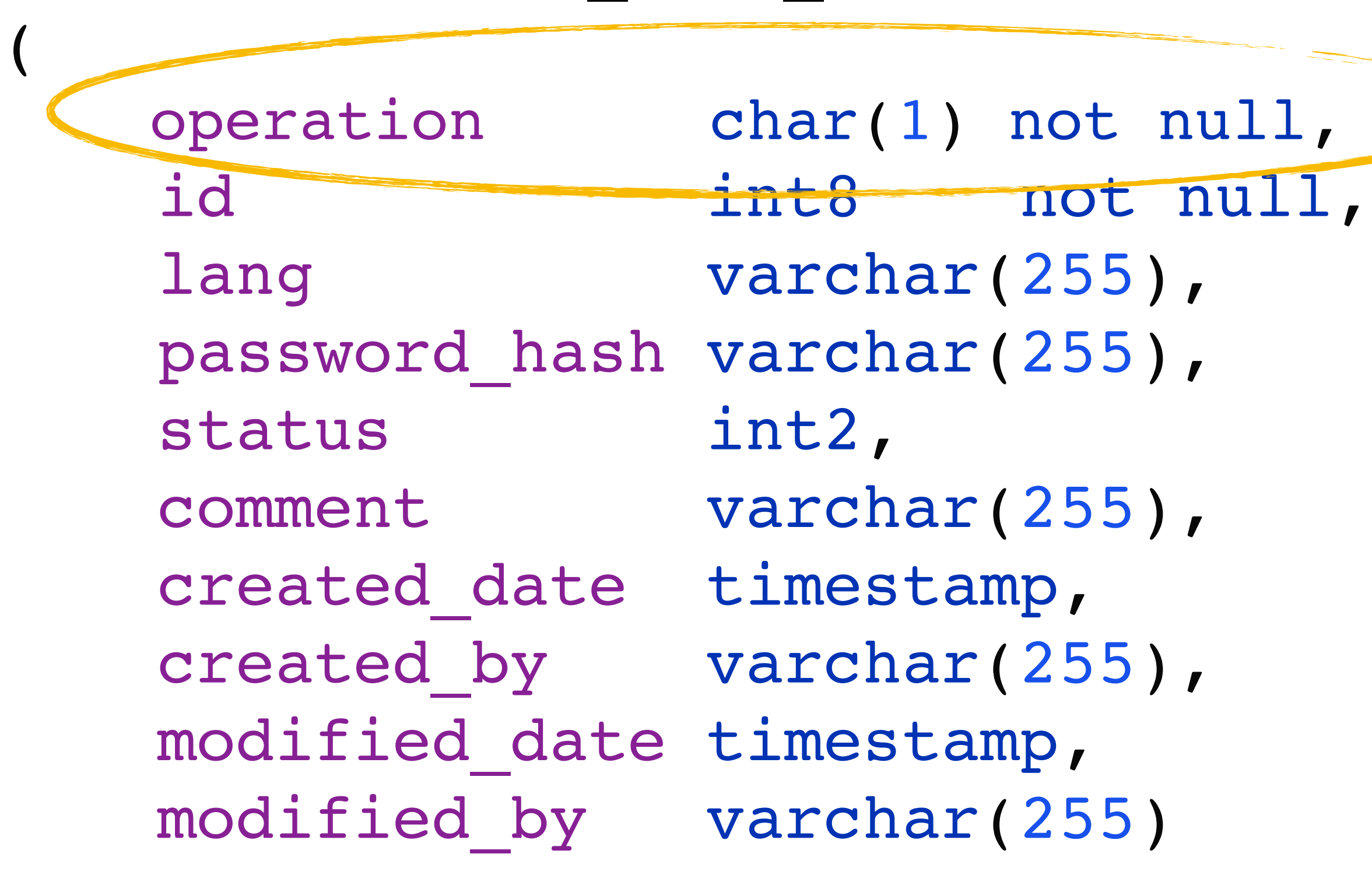

);

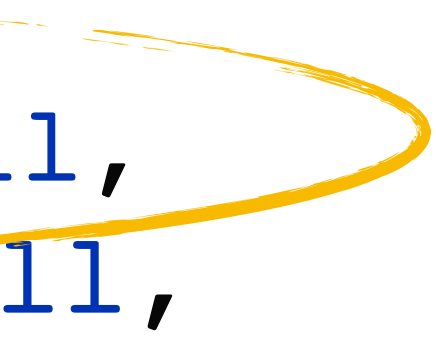

## Аудит изменений на уровне БД: аудитная таблица

#### create table 1k user audit

CREATE TRIGGER 1k user audit trigger AFTER INSERT OR UPDATE OR DELETE ON lk\_user FOR EACH ROW EXECUTE PROCEDURE *process\_lk\_user\_audit*();

## Аудит изменений на уровне БД: триггеры

CREATE OR REPLACE FUNCTION *process\_lk\_user\_audit*() RETURNS TRIGGER AS \$lk\_user audit trigger\$ BEGIN IF (TG\_OP = 'DELETE') THEN INSERT INTO lk\_user\_audit SELECT 'D', OLD.\*; -- TODO add date RETURN OLD; ELSIF (TG\_OP = 'UPDATE') THEN INSERT INTO 1k user audit SELECT 'U', NEW.\*; RETURN NEW; ELSIF (TG\_OP = 'INSERT') THEN INSERT INTO 1k user audit SELECT 'I', NEW.\*; RETURN NEW; END IF; RETURN NULL; END; \$1k user audit trigger\$ LANGUAGE plpgsql;

### Аудит изменений на уровне БД: триггеры

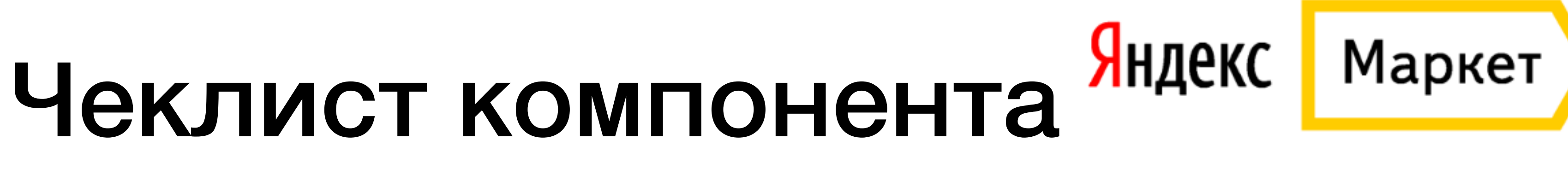

![](_page_25_Picture_10.jpeg)

- 1. Таблицы для интеграционных данных
- 2. Таблицы для аудита интеграционных данных
- 3. Триггеры для аудита интеграционных данных
- 4. Периодические джобы для выгрузок своих данных
- 5. Периодические джобы для загрузки интеграционных данных
- 6. В кластерном варианте предохранитель от множественного параллельного выполнения джобы загрузки интеграционных данных

## Получается дорого! Что если нет времени на такую красоту?

## Интеграция на общей БД по jdbc

![](_page_27_Figure_1.jpeg)

An enterprise has multiple applications that are being built independently, with different languages and platforms. The enterprise needs information to be shared rapidly and consistently.

How can I integrate multiple applications so that they work together and can exchange information?

![](_page_27_Figure_4.jpeg)

Integrate applications by having them store their data in a single Shared Database.

<https://www.enterpriseintegrationpatterns.com/SharedDataBaseIntegration.html>

**Messaging Patterns** 

**O** Previous Next **O** 

![](_page_27_Picture_10.jpeg)

![](_page_28_Figure_1.jpeg)

![](_page_29_Figure_0.jpeg)

## Интеграция на общей БД по jdbc

create view datamart schema.sales kz restricted view as select s.id as sale id, s.amount,<br>as sale amount, s.item id as sale item, hashing function(s.buyer) as buyer, s.sum as sale sum from main schema.sales s where s.region = 'KZ';

grant select on datamart schema.sales kz restricted view to analytic kz restricted;

![](_page_30_Figure_3.jpeg)

![](_page_31_Figure_0.jpeg)

### Вынужденная интеграция на общей БД по jdbc: MSA

![](_page_32_Figure_1.jpeg)

![](_page_32_Picture_2.jpeg)

### Вынужденная интеграция на общей БД по jdbc: MSA

![](_page_33_Figure_1.jpeg)

![](_page_33_Figure_2.jpeg)

## А можно ли без рефакторингов? Может есть готовые решения для интеграции по данным на БД?

### Готовые решения для интеграций по данным: debezium

- Бесплатный
- Настраивается на БД <sup>и</sup> поставляет данные <sup>в</sup> виде потока, CDC
- 
- Connect либо как standalone server
- Может быть настроен в embedded режиме просто как либа
- 

![](_page_35_Figure_13.jpeg)

• Работает <sup>с</sup> [MySQL,](https://debezium.io/documentation/reference/stable/connectors/mysql.html) [MongoDB,](https://debezium.io/documentation/reference/stable/connectors/mongodb.html) [PostgreSQL,](https://debezium.io/documentation/reference/stable/connectors/postgresql.html) [Oracle](https://debezium.io/documentation/reference/stable/connectors/oracle.html), [SQL Server,](https://debezium.io/documentation/reference/stable/connectors/sqlserver.html) [Db2](https://debezium.io/documentation/reference/stable/connectors/db2.html), [Cassandra](https://debezium.io/documentation/reference/stable/connectors/cassandra.html)

• Построен <sup>и</sup> разворачивается как набор коннекторов для источников под Kafka

• Может фильтровать, маскировать, трансформировать поток <sup>и</sup> запускать снепшоты

### Готовые решения для интеграций по данным: debezium

#### **<https://debezium.io/documentation/reference/stable/architecture.html>**

![](_page_36_Figure_1.jpeg)

![](_page_36_Figure_2.jpeg)

### Готовые решения для интеграций по данным: debezium

**final** Properties props = config.asProperties(); // < — 1) props.setProperty("name", "engine"); props.setProperty("connector.class", "io.debezium.connector.mysql.MySqlConnector");

> }) .build())  $\{$

**try** (DebeziumEngine<ChangeEvent<String, String>> engine = DebeziumEngine.create(Json.class) // < -- 2)

- .using(props)
- .notifying(record -> {

}

 $\begin{array}{ccccc} \bullet & \bullet & \bullet \end{array}$ 

ExecutorService executor = Executors.newSingleThreadExecutor(); executor.execute(engine); // < -- 3)

- 
- 
- 
- 

 $1/5 - 4$ 

![](_page_38_Picture_1.jpeg)

#### Кейз №2

![](_page_39_Picture_3.jpeg)

![](_page_39_Figure_1.jpeg)

#### **<https://betacode.net/10585/oracle-database-link-synonym>**

SELECT B.BIC BIK,

![](_page_40_Picture_9.jpeg)

![](_page_40_Figure_10.jpeg)

FROM BANK.TFC\_BANKS@SYBASE\_ENGINE B WHERE (:B1 IS NULL)

OR  $(B.BIC = :B1);$ 

SELECT *SUM*(T.ACCOUNT CURRENCY AMOUNT) FROM BACKOFFICE.AUTH LIST@SYBASE ENGINE T WHERE T.ACCOUNT NO = :B2

B.*NAME* BANK\_NAME,

B.KS CORR\_ACC

SELECT NVL(*MAX*(T.ACC\_MIR), *CHR*(1)) FROM BACKOFFICE.DIVISION@SYBASE ENGINE T WHERE DIV CODE = :B1;

AND T.OPER\_DATE <= *TRUNC*(:B1);

![](_page_41_Figure_1.jpeg)

![](_page_41_Figure_0.jpeg)

**[https://docs.oracle.com/cd/E18283\\_01/server.112/e17120/ds\\_concepts002.htm](https://docs.oracle.com/cd/E18283_01/server.112/e17120/ds_concepts002.htm)**

![](_page_42_Figure_0.jpeg)

![](_page_43_Picture_4.jpeg)

![](_page_43_Figure_5.jpeg)

- 1. Снимаем статистику всех запросов на всех приложениях идущих по dblink 2. Понимаем в каких приложениях находятся "золотые источники", а в каких нужно создать локальные таблицы для интеграционных данных 3. Для каждого "золотого источника" настраиваем push-pipeline на базе debezium и Kafka Connect (смотрим следующий слайд)
- 
- 

![](_page_44_Figure_1.jpeg)

oracle db 1

oracle db 2

![](_page_44_Picture_5.jpeg)

![](_page_44_Picture_6.jpeg)

![](_page_44_Picture_7.jpeg)

#### 46

![](_page_45_Picture_11.jpeg)

![](_page_45_Picture_12.jpeg)

![](_page_45_Picture_13.jpeg)

4. Делаем initial load интеграционных данных через materialized view, затягивая данные из "золотого источника" по dblink и перекладываем в интеграционную таблицу 5. Включаем push-pipeline в холостом режиме одновременно с работающим dblink и

![](_page_45_Figure_10.jpeg)

6. Проводим тестирование данных приходящих по dblink и push-pipeline на основании

- 
- старой логикой
- статистики запросов
- 7. Переводим логику с dblink на локальные запросы к интеграционным данным
- 8. Выключаем dblink и удаляем старую логику

### Готовые решения для интеграций по данным: StreamSets

- Платный
- "Швейцарский нож" в мире интеграций по данным, ingestion
- Push и pull коннекторы практически ко всему <https://streamsets.com/products/connectors/>
- Визуальный конструктор пайплайнов
- Фильтрация, трансформация данных <sup>и</sup> <sup>т</sup> <sup>п</sup>

![](_page_46_Picture_9.jpeg)

#### Кейз №3

![](_page_47_Picture_1.jpeg)

![](_page_48_Figure_1.jpeg)

![](_page_48_Picture_2.jpeg)

![](_page_48_Picture_3.jpeg)

## Выводы (часть 1)

- 1. Понятие интеграции по данным
- 2. Объем и характер данных влияет на API, см. матрицу интеграции по данным
- 3. Подход с выгрузками в общий S3, CH, YT (Кейз 1)
- 4. debezium для рефакторинга dblink (Кейз 2)
- 5. Streamsets для наполнения озера данных (Кейз 3)
- 6. Shared database и доступом по jdbc в витрину на реплике
- 7. Аудит данных на тригеррах БД

#### Спасибо и до встречи на второй части!

![](_page_50_Picture_1.jpeg)

[vladimir.krasilschik@gmail.com](mailto:vladimir.krasilschik@gmail.com)